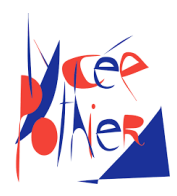

# Correction DS 4 - SI

# Consignes

- Copies propres et bien présentées: encadrer vos résultats, souligner les applications numériques (avec une règle bien sûr)...
- Uniquement la calculatrice est autorisée.
- Les exercices sont indépendants.

# Table des matières

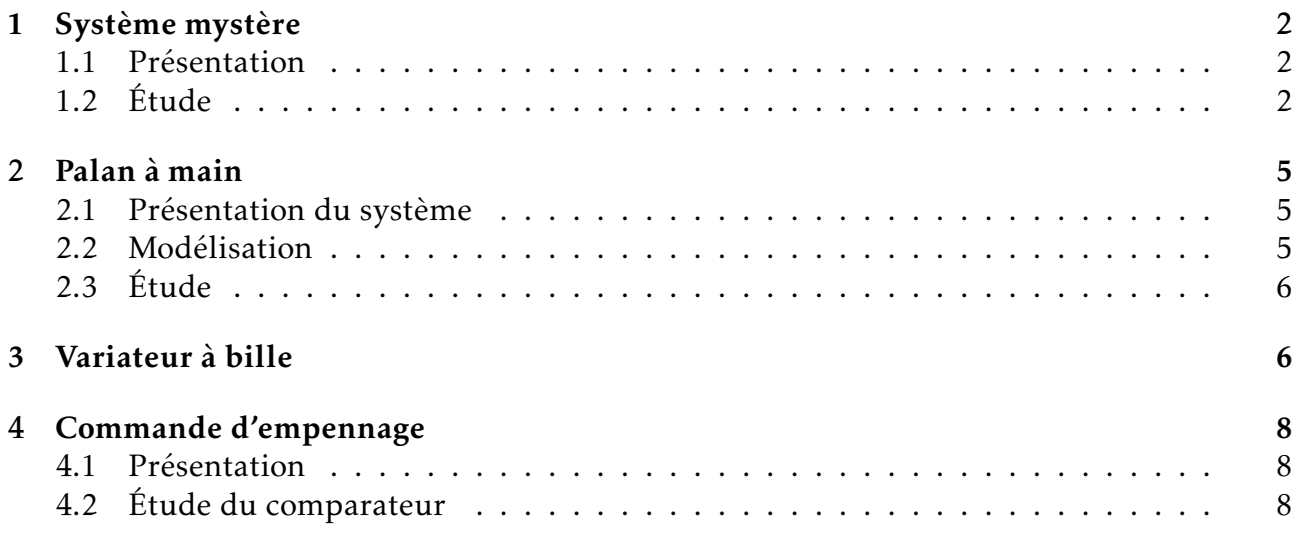

## <span id="page-1-0"></span>1. Système mystère

#### <span id="page-1-1"></span>1.1 Présentation

Le graphe des liaisons du système mystère est le suivant :

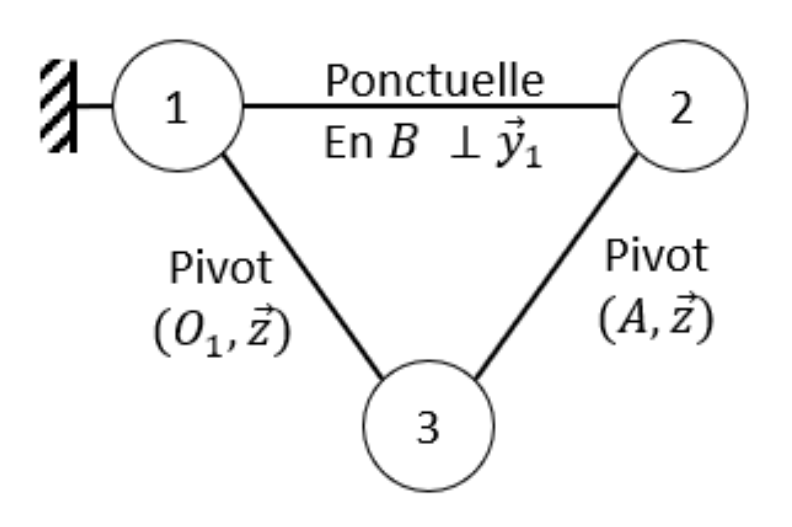

#### Données

On donne :  $\overrightarrow{O_1A} = -a\overrightarrow{y_3}$ ;  $\overrightarrow{AB} = 2a\overrightarrow{y_2}$ ;  $\overrightarrow{O_1E} = a\overrightarrow{y_1}$ ;  $\overrightarrow{EB} = \lambda\overrightarrow{x_1}$ ;  $(\overrightarrow{x_1}, \overrightarrow{x_2}) = (\overrightarrow{y_1}, \overrightarrow{y_2}) = \beta$  et  $(\vec{x_1}, \vec{x_3}) = (\vec{y_1}, \vec{y_3}) = \theta.$ 

#### <span id="page-1-2"></span>1.2 Étude

Question 1: Tracer la ou les figure(s) de changement de base et donner les vecteurs rotation  $\overrightarrow{\Omega_{3/1}}$ ,  $\overrightarrow{\Omega_{2/1}}$  et  $\overrightarrow{\Omega_{3/2}}$ .

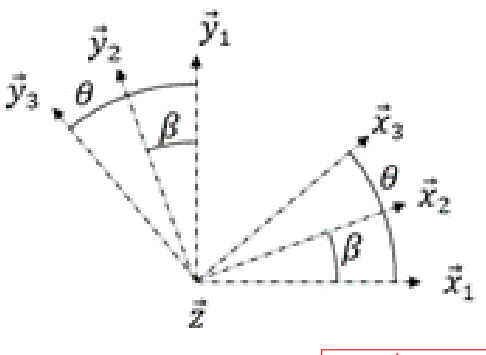

#### Réponse 1:

Les vecteurs sont alors :  $\overrightarrow{\Omega_{3/1}} = \dot{\theta}\vec{z}$ ;  $\overrightarrow{\Omega_{2/1}} = \dot{\beta}\vec{z}$  et  $\overrightarrow{\Omega_{3/2}} = (\dot{\theta} - \dot{\beta})\vec{z}$ 

Question 2: Déterminer les relations entre les paramètres géométriques :

- (a).  $\lambda$  en fonction de  $\theta$ .
- (b). *β* en fonction de *θ*.

Réponse 2: Il s'agit de réaliser une fermeture géométrique puis d'éliminer à tour de rôle *β* et  $\lambda$ :  $\overrightarrow{EB} + \overrightarrow{BA} + \overrightarrow{AO_1} + \overrightarrow{O_1E} = \overrightarrow{0}$ Soit  $\overrightarrow{EB} - \overrightarrow{AB} - \overrightarrow{O_1A} + \overrightarrow{O_1E} = \overrightarrow{0} \iff \lambda \overrightarrow{x_1} - 2a\overrightarrow{y_2} + a\overrightarrow{y_3} + a\overrightarrow{y_1} = \overrightarrow{0}$ En décomposant sur  $\vec{x_1}$  et  $\vec{y_1}$  :  $\lambda \vec{x_1} - 2a(\cos(\beta)\vec{y_1} - \sin(\beta)\vec{x_1}) + a(\cos(\theta)\vec{y_1} - \sin(\theta)\vec{x_1}) + a\vec{y_1} = \vec{0}$ En projection sur ces deux vecteurs on obtient le système suivant :  $\int \lambda + 2a\sin(\beta) - a\sin(\theta) = 0$  $-2a\cos(\beta) + a\cos(\theta) + a = 0$ (a) On souhaite éliminer *β*, pour cela on l'isole. Comme il s'agit d'un angle, on

- passe les équations au carré puis on les somme :  $4a^2(\cos^2(\beta) + \sin^2(\beta)) = (a\sin(\theta) - \lambda)^2 + (a\cos(\theta) + a)^2$  $\Leftrightarrow$  4*a*<sup>2</sup> =  $(a \sin (\theta) - \lambda)^2 + (a \cos (\theta) + a)^2$ Si on sait que  $\theta \leq 0$  et  $\lambda \geq 0$ , on peut en déduire :  $\lambda = a \sin(\theta) + a \sqrt{4 - (1 + \cos(\theta))^2}$ .
- (b) Cette fois-ci, on souhaite éliminer *λ*, pour cela on l'isole. L'équation scalaire issue de la projection sur  $\vec{y_1}$  donne directement :  $\left|\cos(\beta) = \frac{1+\cos(\theta)}{2}\right|$ .

**Question 3:** Déterminer  $\overrightarrow{V_{A \in 2/1}}$  en fonction de  $\dot{\theta}$ .

**Réponse 3:** La composition des vitesses donne :  $\overrightarrow{V_{A \in 2/1}} = \overrightarrow{V_{A \in 2/3}} + \overrightarrow{V_{A \in 3/1}}$ . Or  $\overrightarrow{V_{A \in 2/3}} = \vec{0}$  car *A* est le centre de la liaison pivot entre 2 et 3.  $\overrightarrow{V_{A\in 2/1}} = \overrightarrow{V_{A\in 3/1}}$ :  $\overrightarrow{V_{A\in 3/1}} = \overrightarrow{V_{O_1\in 3/1}} + \overrightarrow{AO_1} \wedge \overrightarrow{\Omega_{3/1}}$  $\Longleftrightarrow \overrightarrow{V_{A\in 3/1}} = \vec{0} + a\vec{y_3} \wedge \vec{\theta} \vec{z}$  $\iff \overrightarrow{V_{A\in 3/1}} = a\dot{\theta}\vec{x_3}$  $D'$ où  $\overrightarrow{V_{A\in 2/1}} = a\dot{\theta}\vec{x_3}$ .

**Question 4:** Déterminer  $\overrightarrow{V_{B \in 3/1}}$  en fonction de  $\dot{\theta}$ .

**Réponse 4:** D'après la formule de Varignon :  $\overrightarrow{V_{B \in 3/1}} = \overrightarrow{V_{O_1 \in 3/1}} + \overrightarrow{BO_1} \wedge \overrightarrow{\Omega_{3/1}}$  $\overrightarrow{V_{B\in 3/1}} = \vec{0} + (\overrightarrow{BA} + \overrightarrow{AO_1}) \wedge \vec{\theta} \bar{z}$  $\Longleftrightarrow \overrightarrow{V_{B\in 3/1}} = \vec{0} + (-2a\vec{y_2} + a\vec{y_3}) \wedge \vec{\theta} \vec{z}$  $\Leftrightarrow \left| \overrightarrow{V_{B \in 3/1}} = a\dot{\theta}(-2\vec{x_2} + \vec{x_3}) \right|.$ 

**Question 5:** Soit  $G_2$  tel que  $\overrightarrow{AG_2} = a\vec{y_2}$ , déterminer  $\overrightarrow{V_{G_2 \in 2/1}}$  puis l'accélération  $\overrightarrow{\Gamma_{G_2 \in 2/1}}$ , en fonction de *θ*, *β* et de leur dérivée.

**Réponse 5:** D'après la formule de Varignon :  $\overrightarrow{V_{G_2 \in 2/1}} = \overrightarrow{V_{A \in 2/1}} + \overrightarrow{G_2 A} \wedge \overrightarrow{\Omega_{2/1}}$  $\Leftrightarrow \overrightarrow{V_{G_2 \in 2/1}} = a\dot{\theta}\vec{x_3} - a\vec{y_2} \wedge \dot{\beta}\vec{z}$  $\Longleftrightarrow \left| \overrightarrow{V_{G_2 \in 2/1}} = a(\dot{\theta}\vec{x_3} - \dot{\beta}\vec{x_2}) \right|$ . L'accélérati<u>on est o</u>btenue (uniquement) par dérivation du vecteur vitesse :  $\overrightarrow{\Gamma_{G_2 \in 2/1}} = \frac{d \overrightarrow{V_{G_2 \in 2/1}}}{dt} \bigg|_{R_1}$  $\Longleftrightarrow \overrightarrow{\Gamma_{G_2 \in 2/1}} = a\ddot{\theta}\vec{x_3} - a\ddot{\beta}\vec{x_2} + a\dot{\theta}\frac{d\vec{x_3}}{dt}\bigg|_{R_1} - a\dot{\beta}\frac{d\vec{x_2}}{dt}\bigg|_{R_2}$  $R_1$   $\qquad \qquad$   $\qquad \qquad$   $\qquad$   $R_1$ D'après la formule de Bour :  $\frac{d\vec{x_3}}{dt}\bigg|_{R_1}$  $=\frac{d\vec{x_3}}{dt}\bigg|_{R_3}$  $+\overrightarrow{\Omega_{3/1}} \wedge \vec{x_3} = \vec{0} + \vec{\theta} \vec{z} \wedge \vec{x_3} = \vec{\theta} \vec{y_3}$ De même  $\frac{d\vec{x_3}}{dt} \bigg|_{R_1}$  $= \dot{\beta} \vec{y_2}$ On en déduit  $\left| \overrightarrow{\Gamma_{G_2 \in 2/1}} = a \ddot{\theta} \vec{x_3} - a \ddot{\beta} \vec{x_2} + a \dot{\theta}^2 \vec{y_3} - a \dot{\beta}^2 \vec{y_2} \right|$ .

Question 6: (Bonus) Une idée de quel système il s'agit?

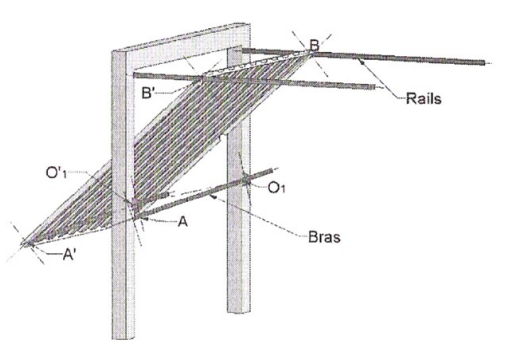

<span id="page-3-0"></span>Réponse 6: Il s'agit d'un portail basculant !

# 2. Palan à main

#### <span id="page-4-0"></span>2.1 Présentation du système

La figure ci-contre donne le schéma de situation d'un palan à main à commande manuelle. Celui-ci est suspendu par le crochet 30 à un chariot monorail *C*. La charge à soulever et à déplacer est suspendue au crochet 34. Les fonctions principales à assurer par ce mécanisme sont les suivantes :

- Provoquer la montée de la charge, par un effort de traction sur l'un des brins de la chaîne de commande 9.
- S'opposer automatiquement à la descente de la charge, lorsqu'on cesse d'exercer cet effort sur la chaîne 9.
- Commander la descente de la charge par un effort de traction sur l'autre brin de la chaîne 9 et régulariser la descente.

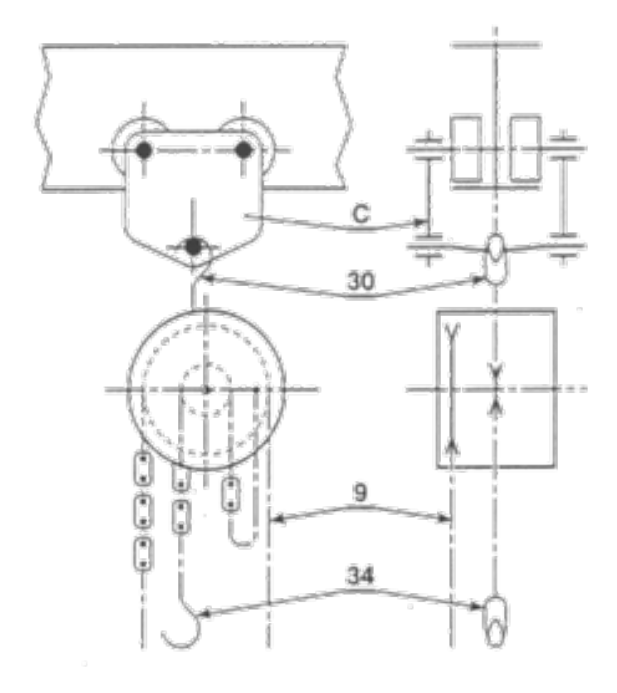

#### <span id="page-4-1"></span>2.2 Modélisation

On adopte pour le palan le modèle cinématique suivant :

<span id="page-4-2"></span>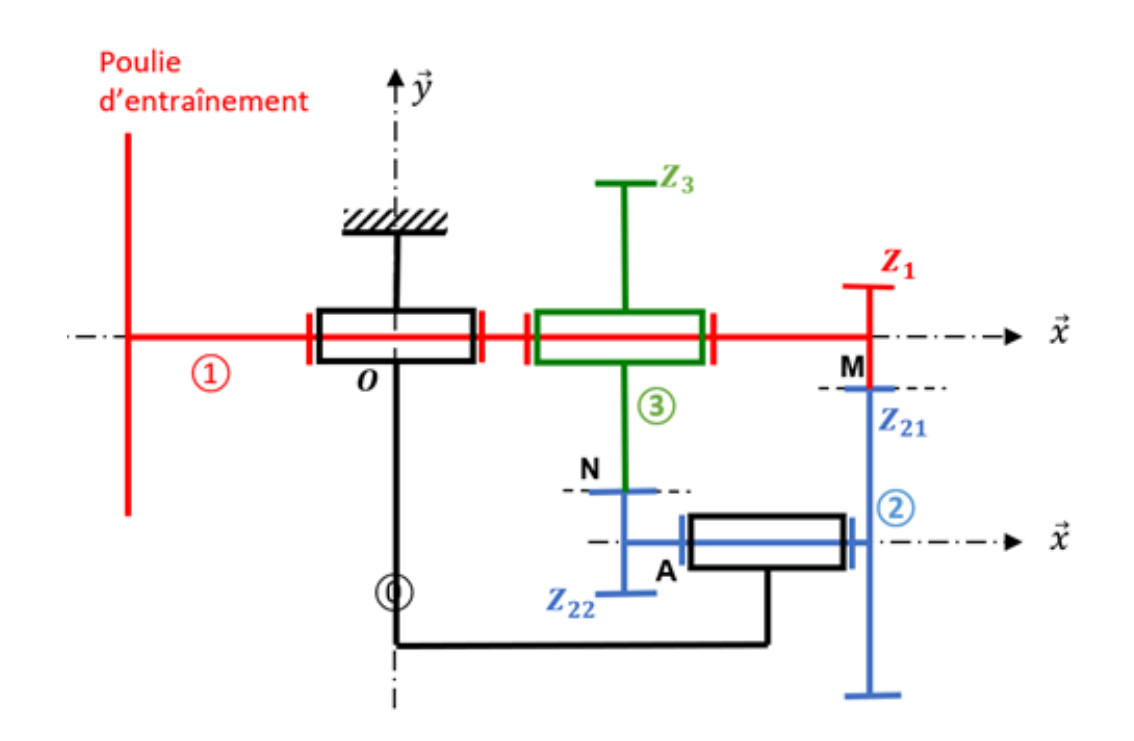

### 2.3 Étude

Question 7: Déterminer le rapport de réduction du palan *r* = *ω*3/<sup>0</sup> *ω*1/<sup>0</sup> en fonction des nombres

de dents *Z*<sup>1</sup> , *Z*21, *Z*<sup>22</sup> et *Z*<sup>3</sup> .

Réponse 7: Tous les axes de rotation des roues dentées sont fixes, on peut directement utiliser la formule :

*ω*3/<sup>0</sup> *ω*1/<sup>0</sup>  $=(-1)^2\frac{Z_1Z_{22}}{Z_1Z_2}$  $Z_{21}Z_3$ 

# <span id="page-5-0"></span>3. Variateur à bille

La figure suivante schématise le fonctionnement cinématique d'un variateur de vitesse à bille. Il est composé d'un bâti 0, d'un arbre d'entrée 1, d'un arbre de sortie 2 et d'une bille 3. Le repère  $R_0 = (O, \vec{x_0}, \vec{y_0}, \vec{z_0})$ , lié au bâti 0, est fixe. Les deux arbres présentent une surface conique (paramétré par l'angle α) et sont en liaison pivot d'axes  $(O_1, \vec{x_0})$  et  $(O_2, \vec{x_0})$  avec le bâti. On note  $ω_1$  et  $ω_2$  leur vitesse de rotation respective par rapport au bâti. La bille 3*,* de rayon *r*, roule sans glisser sur les surfaces coniques (points de contact *A* et *B*) et un dispositif non représenté sur la figure permet à son centre *I* de rester immobile par rapport à  $R_0$ , sauf lors de la phase de réglage du variateur ou l'utilisateur influe sur la distance *e*.

En dehors de cette phase de réglage, le mouvement de la bille 3 par rapport au bâti 0 est une rotation d'axe  $(I, \vec{u})$ . On notera  $\omega$  la norme de sa vitesse de rotation.

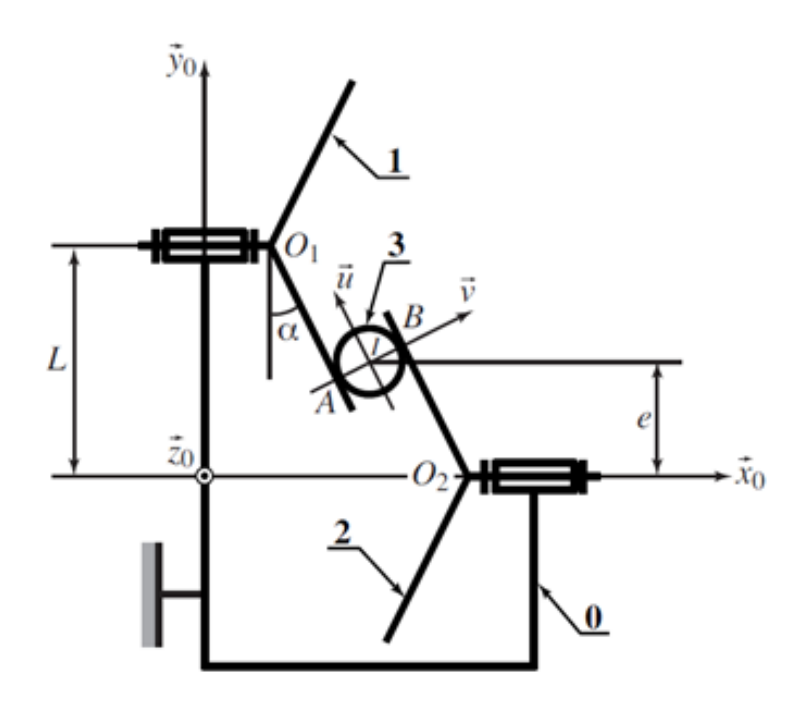

Question 8: Réaliser le graphe des liaisons et la ou les figure(s) de changement de bases utiles.

#### Réponse 8: Le graphe de liaison et la figure de changement de base sont les suivants :

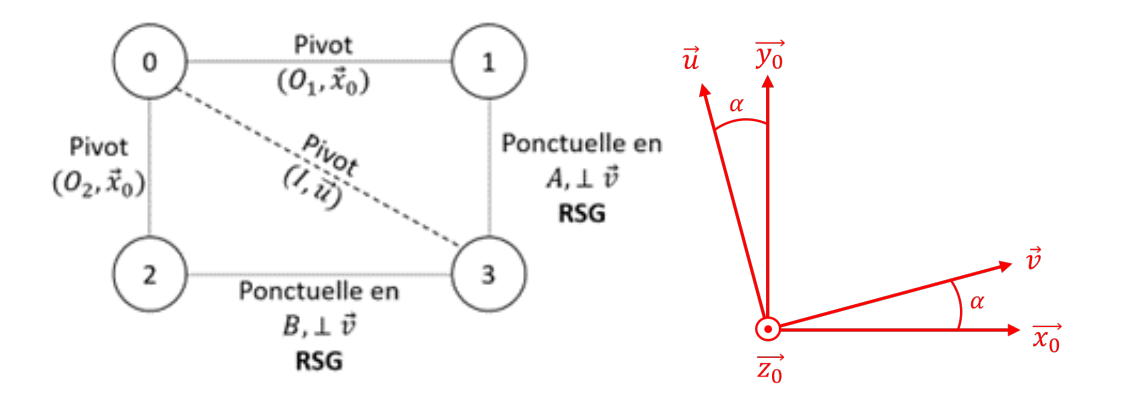

- Question 9: En exploitant les conditions de roulement sans glissement, en *A* et en *B*, déterminer :
	- (a). Une relation entre *ω*<sup>1</sup> , les paramètres géométriques et *ω*.
	- (b). Une relation entre *ω*<sup>2</sup> , les paramètres géométriques et *ω*.
	- (c). Une relation entre *ω*<sup>1</sup> , les paramètres géométriques et *ω*<sup>2</sup> (c'est à dire le rapport de réduction).

**Réponse 9:** Les relations de roulement sans glissement donne :  $\overrightarrow{V_{A\in 3/1}} = \vec{0}$  et  $\overrightarrow{V_{B\in 3/2}} = \vec{0}$ .

<span id="page-6-0"></span>(a) La vitesse de rotation *ω*<sub>1</sub> fait intervenir le solide 1, on s'intéresse alors à la condition de <u>RSG en *A* :  $\overrightarrow{V_{A\in 3/1}} = \vec{0}$ , or  $\overrightarrow{V_{A\in 3/1}} = \overrightarrow{V_{A\in 3/0}} + \overrightarrow{V_{A\in 0/1}}$ .</u> On en déduit $\overrightarrow{V_{A\in 3/0}} = \overrightarrow{V_{A\in 1/0}}$ . L'application de la formule de Varignon donne :  $\overrightarrow{V_{I\in 3/0}} + \overrightarrow{AI} \wedge \overrightarrow{\Omega_{3/0}} = \overrightarrow{V_{O_1 \in 1/0}} + \overrightarrow{AO_1} \wedge \overrightarrow{\Omega_{1/0}}$  $S$ oit  $\vec{0} + r\vec{v} \wedge \omega \vec{u} = \vec{0} + (\overrightarrow{AO_1} \cdot \vec{x_0} \vec{x_0} + \overrightarrow{AO_1} \cdot \vec{y_0} \vec{y_0}) \wedge \omega_1 \vec{x_0}$  $\Leftrightarrow$   $r\omega \vec{z_0} = \vec{0} + (\vec{AI} + \vec{IO_2} + \vec{O_2O_1}). \vec{y_0} \vec{y_0} \wedge \omega_1 \vec{x_0}$  $\iff r\omega \vec{z_0} = (r\vec{v}.\vec{y_0} - e + L)\vec{y_0} \wedge \omega_1 \vec{x_0}$  $\Leftrightarrow$   $r\omega \vec{z_0} = (r \sin(\alpha) + L - e)\vec{y_0} \wedge \vec{w_1} \vec{x_0}$  $\Leftrightarrow$   $r\omega \vec{z_0} = -(r\sin(\alpha) + L - e)\omega_1 \vec{z_0}$ Enfin, en projection sur  $\vec{z_0}$  :  $r\omega = (e - L - r\sin(\alpha))\omega_1$ . (b) La méthode est identique : la vitesse de rotation  $\omega_2$  fait intervenir le solide 2, on s'intéresse alors à la condition de RSG en *B* :  $\overrightarrow{V_{B\in 3/2}} = \vec{0}$ , or  $\overrightarrow{V_{B\in 3/2}} =$  $\overrightarrow{V_{B\in 3/0}} + \overrightarrow{V_{B\in 0/2}}$ . On en déduit $\overrightarrow{V_{B \in 3/0}} = \overrightarrow{V_{B \in 2/0}}$ . L'application de la formule de Varignon donne :  $\overrightarrow{V_{I\in 3/0}} + \overrightarrow{BI} \wedge \overrightarrow{\Omega_{3/0}} = \overrightarrow{V_{O_2 \in 2/0}} + \overrightarrow{BO_2} \wedge \overrightarrow{\Omega_{2/0}}$ Soit  $\vec{0} - r\vec{v} \wedge \omega \vec{u} = \vec{0} + (\overrightarrow{BO_2}, \vec{x_0} \vec{x_0} + \overrightarrow{BO_2}, \vec{y_0} \vec{y_0}) \wedge \omega_2 \vec{x_0}$  $\iff -r\omega \vec{z_0} = \vec{0} + (\overrightarrow{BI} + \overrightarrow{IO_2}). \vec{y_0} \vec{y_0} \wedge \omega_2 \vec{x_0}$  $\iff -r\omega \vec{z_0} = (-r\vec{v} \cdot \vec{y_0} - e)\vec{y_0} \wedge \omega_2 \vec{x_0}$  $\iff -r\omega \vec{z_0} = (-r\sin(\alpha) - e)\vec{y_0} \wedge \omega_2 \vec{x_0}$  $\iff -r\omega \vec{z_0} = -(-r\sin(\alpha) - e)\omega_2 \vec{z_0}$ Enfin, en projection sur  $\vec{z_0}:$   $\left[-r\omega = (r\sin(\alpha) + e)\omega_2\right]$ . (c) On déduit des deux relations précédentes  $(e - L - r \sin(\alpha))\omega_1 = -(r \sin(\alpha) + e)\omega_2$ 

# 4. Commande d'empennage

#### <span id="page-7-0"></span>4.1 Présentation

Un empennage d'avion est composé de deux parties : La première, plan horizontal et gouverne, assure la stabilité en profondeur de l'avion. La deuxième, queue arrière, assure la stabilité en direction. Nous nous intéressons dans ce sujet au système qui permet d'asservir en position le plan horizontal (qui entraîne dans son mouvement la gouverne).

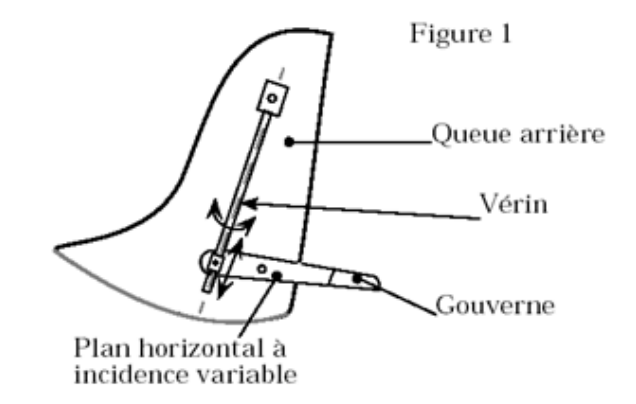

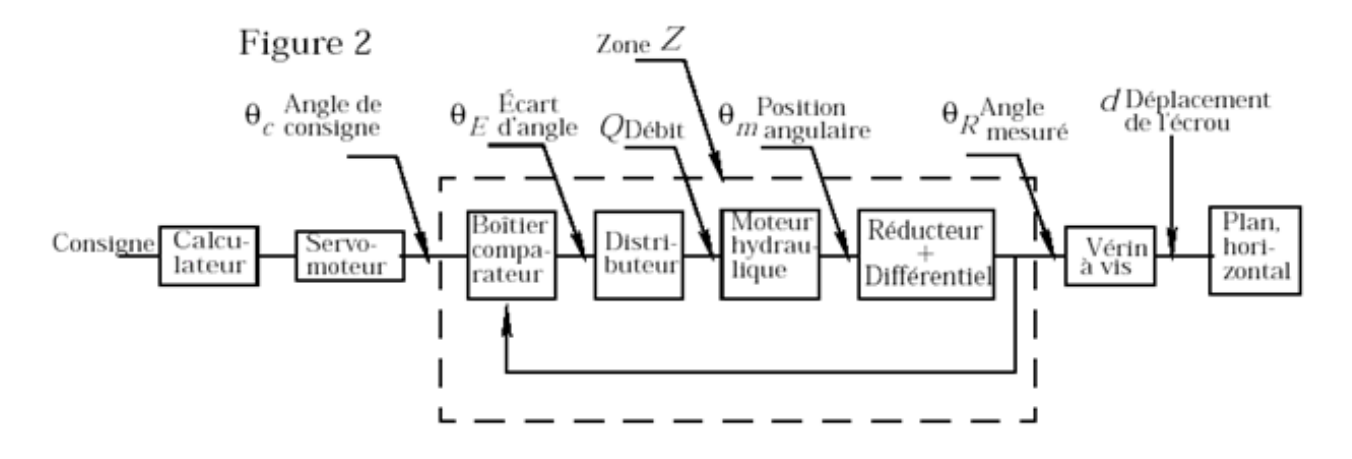

La commande en position du plan horizontal est assurée par un vérin à vis. Un moteur hydraulique asservi en position, à partir d'une consigne délivrée par un servomoteur, entraîne un réducteur, constitué d'un réducteur à roues coniques et d'un différentiel, lié à la vis du vérin à vis. La rotation de cette vis entraîne la translation d'un écrou qui permet le déplacement du plan horizontal. Les fonctions de ce système sont décrites ci-dessous :

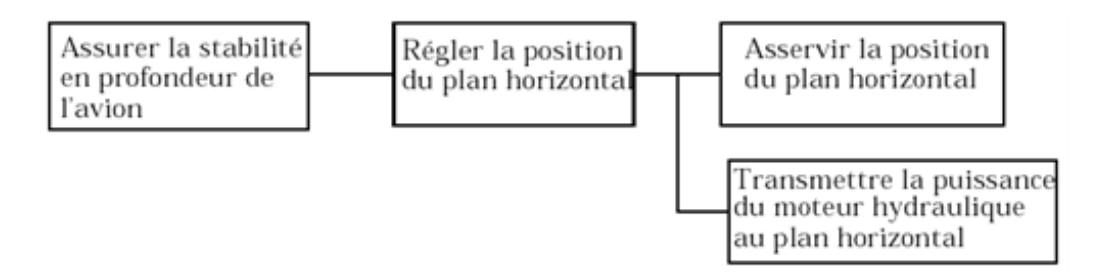

#### <span id="page-7-1"></span>4.2 Étude du comparateur

La solution retenue pour le boîtier comparateur est un train épicycloïdal dont le schéma est le suivant :

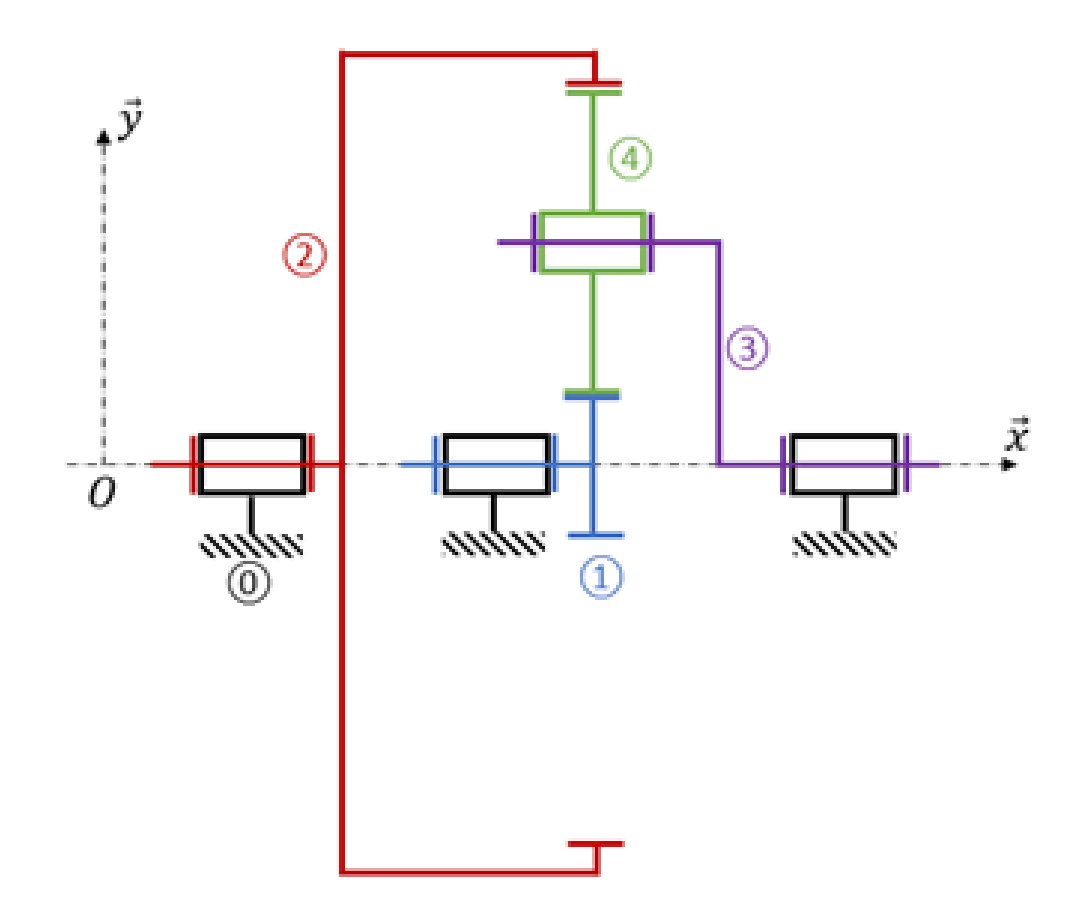

On donne :  $\overrightarrow{\Omega_{1/0}} = \omega_{10}\vec{x}$ ;  $\overrightarrow{\Omega_{2/0}} = \omega_{20}\vec{x}$ ;  $\overrightarrow{\Omega_{3/0}} = \omega_{30}\vec{x}$ ;  $\overrightarrow{\Omega_{4/0}} = \omega_{40}\vec{x}$ ;  $Z_i$  le nombre de dent de la pièce *i* avec  $Z_1 = 12$ dents. Le repère  $(0, \vec{x}, \vec{y}, \vec{z})$  est lié au bâti 0 avec l'axe  $(0, \vec{y})$ vertical ascendant.

Question 10: Pour chacun des cas suivants, déterminer l'expression littérale du rapport *ωj*<sup>0</sup> *ωi*<sup>0</sup> ,

où *i* et *j* sont les deux *"entrées"* bloquées :

- (a). 3 est en liaison encastrement avec 0, donc  $\omega_{30} = 0$ .
- (b). 2 est en liaison encastrement avec 0, donc  $\omega_{20} = 0$ .
- (c). 1 est en liaison encastrement avec 0, donc  $\omega_{10} = 0$ .
- Réponse 10: La pivot entre 3 et 4 n'a pas un axe fixe par rapport au bâti. Il s'agit d'un train épicycloïdal. Pour utiliser la formule des trains simples il faut se placer dans le repère du porte-satellite. La première étape est donc l'identification : la roue 4 est en contact avec deux autres roues, de plus l'axe de sa pivot n'est pas fixe, il s'agit donc du satellite. On en déduit que le porte-satellite est le 3 et les planétaires le 1 et le 2.

II vient alors : 
$$
\frac{\omega_{10} - \omega_{30}}{\omega_{20} - \omega_{30}} = -\frac{Z_2 Z_4}{Z_4 Z_1}
$$
  
\n(a) Avec  $\omega_{30} = 0$ , il vient :  $\left[\frac{\omega_{10}}{\omega_{20}} = -\frac{Z_2}{Z_1}\right]$ .  
\n(b) Avec  $\omega_{20} = 0$ , il vient :  $\frac{\omega_{10} - \omega_{30}}{-\omega_{30}} = -\frac{Z_2}{Z_1}$   
\nSoit  $\left[\frac{\omega_{10}}{\omega_{30}} = \frac{Z_2 + Z_1}{Z_1}\right]$ .

(c) Avec 
$$
\omega_{10} = 0
$$
, il vient :  $\frac{-\omega_{30}}{\omega_{20} - \omega_{30}} = -\frac{Z_2}{Z_1}$   
Soit  $\frac{\omega_{20}}{\omega_{30}} = \frac{Z_1 + Z_2}{Z_2}$ .

 $\frac{1}{2}$  diamètres :  $D_2 = D_1 + 2D_4$  soit  $Z_2 = Z_1 + 2Z_4$ .

Question 11: Déterminer le nombre de dent de chacune des roues dentées de ce train épicycloïdal *(le schéma est à l'échelle).*

Réponse 11: En sachant que la roue 1 a 12*dents*, il suffit de mesurer la taille de la roue et faire une proportionnalité avec les autres. On trouve  $Z_4 = 26$ *dents* et  $Z_2 = 64$ *dents*. Remarque : on peut également déterminer  $Z_2$  ou  $Z_4$  avec la relation liée aux

Lorsqu'une des trois entrées possibles du train épicycloïdal est bloquée, le cahier des charges impose *<sup>θ</sup><sup>C</sup>*  $= 0,8$  et  $\frac{\theta_R}{\theta}$  $=-5.$ 

 $\theta$ *E*  $\theta_E$ Question 12: En fonction des rapports obtenus précédemment, préciser alors à quelle partie du train épicycloïdal sont liés respectivement le servomoteur, le vérin à vis et le distributeur.

Réponse 12: Avec les applications numériques, il vient :

$$
\frac{\omega_{10}}{\omega_{20}} = -5,3
$$
  
 
$$
\frac{\omega_{10}}{\omega_{30}} = 6,3
$$
  
 
$$
\frac{\omega_{20}}{\omega_{30}} = 1,2
$$

Et en considérant les inverses :

$$
\frac{\omega_{20}}{\omega_{10}} = -0.19
$$
  
 
$$
\frac{\omega_{30}}{\omega_{10}} = 0.16
$$
  
 
$$
\frac{\omega_{30}}{\omega_{20}} = 0.83
$$

On identifie alors que *<sup>ω</sup>*<sup>30</sup> *ω*<sup>20</sup>  $=\frac{\theta_C}{\theta}$  $\theta_E$ et *ω*<sup>10</sup> *ω*<sup>20</sup>  $=\frac{\theta_R}{\theta}$  $\theta_E$ . Ainsi *R* correspond à 1, *C* à 3 et *E* à 2. D'après le schéma, le planétaire 1 est lié au vérin à vis, le planétaire 2 est lié au distributeur et le porte-satellite 3 est lié au servomoteur.